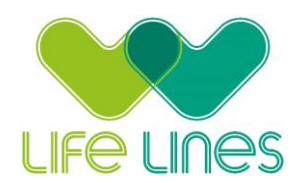

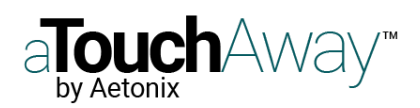

## Setting up aTouchAway on a smartphone or tablet: Apple iOS version

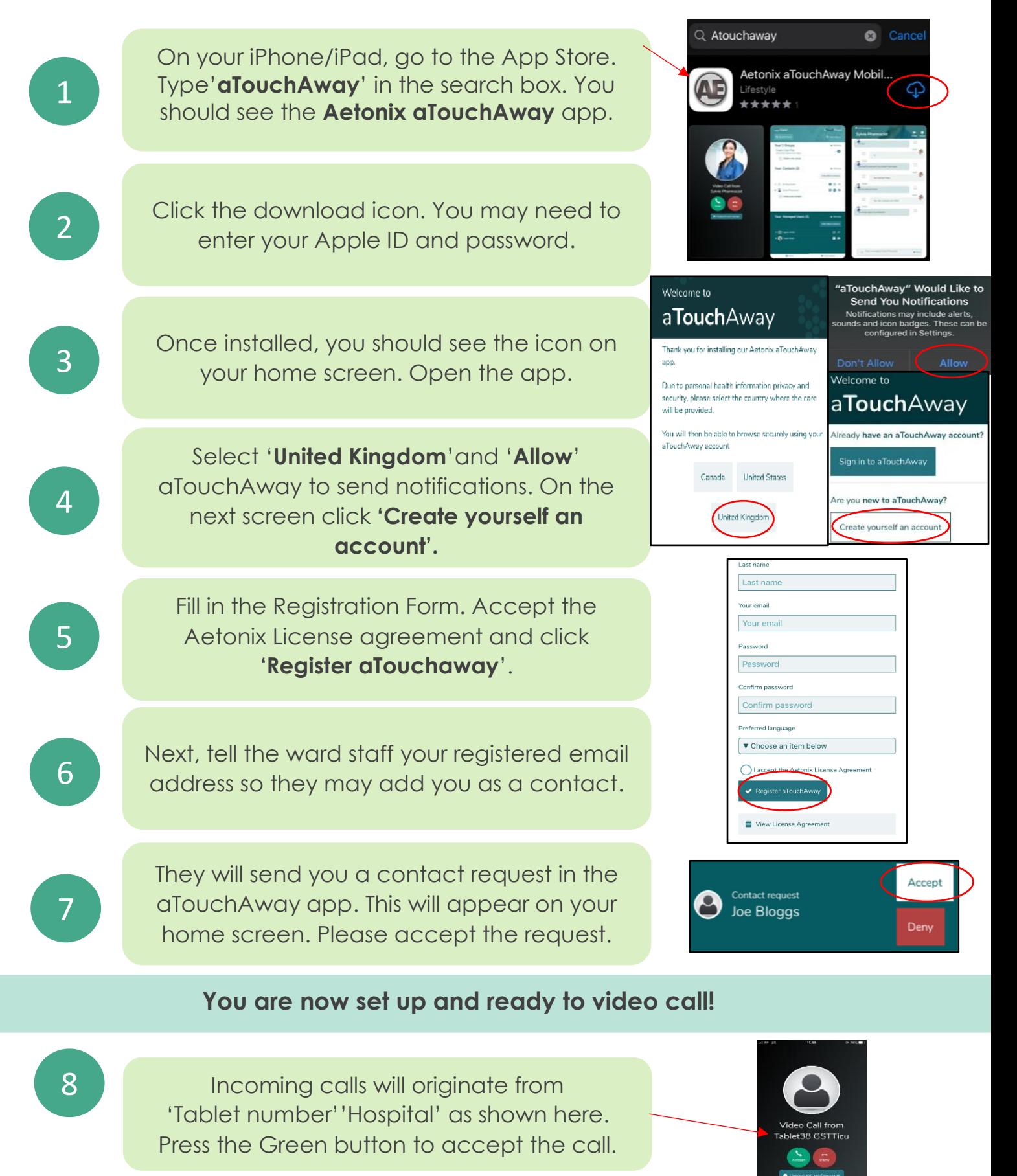